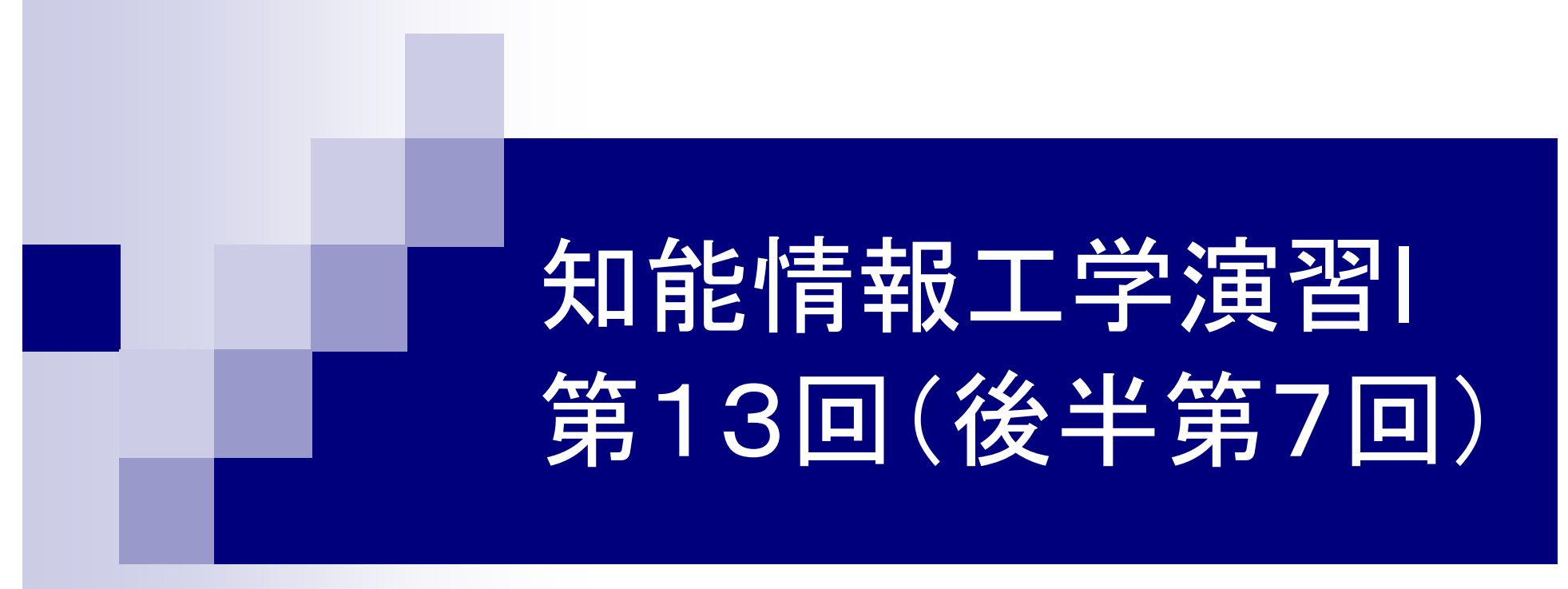

#### 岩村雅一 masa@cs.osakafu-u.ac.jp

# 前回の課題

#### ■ 課題1

- □ 小数点以下第1位を四 捨五入する関数を作り なさい。
	- 例1:60.2→60
	- 例2:5.8→6

#include<stdio.h>

```
int func(float x){
 return (int)(x+0.5);
```
}

int main(void){ float i; printf("小数を入力: "); scanf("%f",&i); printf("四捨五入:"); printf("%d¥n",func(i));

```
return(0);
```
### 前回の課題

#### ■課題2

#### □階乗(1からnまでの自然数の積)を計算する関数 を作り、順列と組み合わせを表示しなさい ■順列

$$
_{n}P_{r} = n(n-1)(n-2)\cdots(n-r+1) = \frac{n!}{(n-r)!}
$$

#### ■ 組み合わせ

$$
{}_{n}C_{r} = \frac{{}_{n}P_{r}}{{}_{r}P_{r}} = \frac{n!}{r!(n-r)!}
$$

## 前回の課題の回答例1 (for文を使った場合 )

**#include <stdio.h>/\*** 階乗を計算する関数 **\*/ int fact(int x) { int i, fact = 1; for**( $i = 2$ ;  $i \le x$ ;  $i++$ ) { fact  $*= i$ ; **} return(fact); } } fact = 1 \* 2 \* 3 \* 4 \*… 0!** や**1!** も**ok**

```
int main (void){
 int n, r, p, c;
```
**printf("n: "); scanf("%d", &n); printf("r: "); scanf("%d", &r);**

```
p = fact(n) / fact(n-r);
c = fact(n) / fact(n-r) / fact(r);
```

```
printf("nPr = %d¥n", p);
printf("nCr = %d¥n", c);
```

```
return(0);
```
## 前回の課題の回答例2 (関数の再帰的呼び出し)

```
#include <stdio.h>/* 階乗を計算する関数 */
int fact(int x) {
 if (x==1 \|x==0) {
  return(1);
 } else {
  return(x*fact(x-1));
 }
}
                               int main (void){
                                int n, r, p, c;
                                printf("n: "); scanf("%d", &n);
                                printf("r: "); scanf("%d", &r);
                                p = fact(n) / fact(n-r);
                                c = fact(n) / fact(n-r) / fact(r);
                                printf("nPr = %d¥n", p);
                                printf("nCr = %d¥n", c);
                                return(0);
```
## 前回の課題の回答例2 (関数の再帰的呼び出し)

```
/* 階乗を計算する関数 */
int fact(int x) {
  if (x==1 \|x==0) {
     return(1);
   } else {
       | fact(int x̂) {<br>| (x==1 || x==0) {<br>return(1);<br>| else {<br>| return(x̂*fact(x̂-1));
   }
}
#include <stdio.h> fact(1)
                                        =
                                                                               /* 階乗を計算する関数 */
                                                                                int fact(int x) {
                                                                                  if (x==1 \|x==0) {
                                                                                     return(1);
                                                                                   } else {
                                                                                      return(<b><b><i>x</i></b><sup>*</sup></b>fact(<b><b><i>x</i></b><sub>-1</sub>));}
                                                                                }
                                          (a+1));<br>
(a+1));<br>
(a+1));<br>
(a+1));<br>
(a+1));<br>
(a+1)<br>
(a+1)<br>
(a+1)<br>
(a+1)<br>
(a+1)<br>
(a+1)<br>
(a+1)<br>
(a+1)<br>
(a+1)<br>
(a+1)<br>
(a+1)<br>
(a+1)<br>
(a+1)<br>
(a+1)<br>
(a+1)<br>
(a+1)<br>
(a+1)<br>
(a+1)<br>
(a+1)<br>
(a+1)<br>
(a+1)<br>
(a+1)<br>
(a+1)<br>
(a+1)<br>
(a+1)<br>
(
                                        =
```
## 前回の課題の回答例2 (関数の再帰的呼び出し)

**/\*** 階乗を計算する関数 **\*/ int fact(int x) { if** (**x**==1  $\|$ **x**==0) { **return(1); } else { return(x\*fact(x-1)); }**

**#include <stdio.h>**

fact ⋇ ∗ fact $(2)$ ⋇ 4 \*|  $\text{fact}(1)$  $*2*$ - \*∣  $\ast$ ⋇

## 後半の予定

- 7.
- 
- 
- 
- 11. 6月30日
- 12. 7月14日
- 

 6月2日 プログラミング環境(テキスト1,2章) 8. 6月9日 変数とデータ型(3章) 、演算子(4章) 9. 6月16日 コンソール入出力(6章) 、配列(3章) 10. 6月23日 制御文1 (テキスト5章) 制御文2(テキスト5章) 関数1(テキスト7章) 13. 7月21日 配列(3章) 、応用プログラム

#### 本日のメニュー

- 多次元配列
- 配列の初期化

■ 文字認識

### 配列 (テキストP.57)

#### ■同種のデータ型を連続してメモリに確保した  $\dagger$ <sub>0</sub>

配列の宣言

#### int a[10];

int型の変数10個で構成される配列 a

double b[5];

double型の変数 5個で構成される配列 b

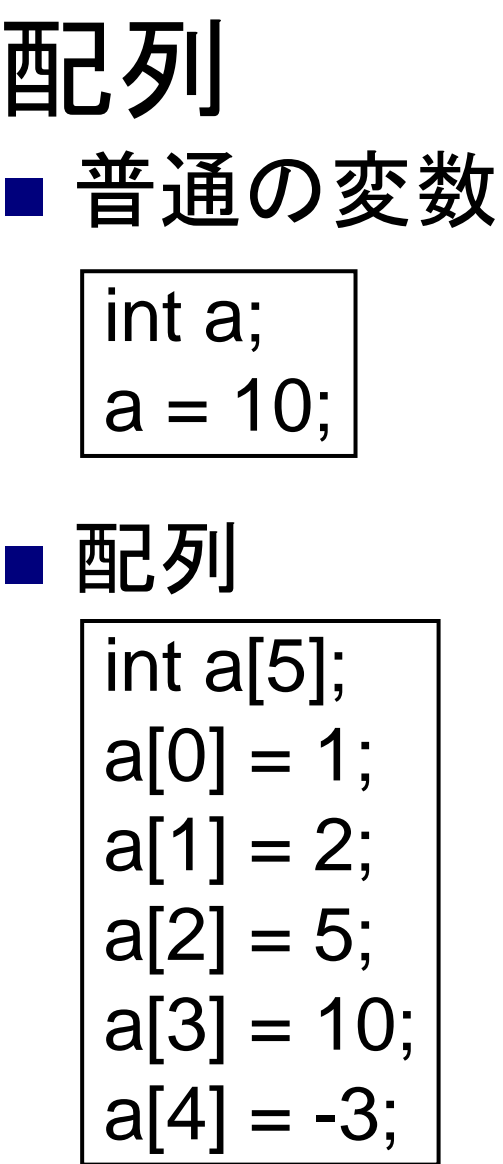

a

a

10

a[0] a[1] a[2] a[3] a[4]  $1 \mid 2 \mid 5 \mid 10 \mid -3$ 

## 多次元配列 (テキストP.59)

#### ■同種のデータ型を連続してメモリに確保した  $\pm$ ,  $\mathcal{O}$

多次元配列の宣言

#### int a[10][10];

int型の変数10x10個で構成される配列 a

double b[5][5];

double型の変数5x5個で構成される配列 b

多次元配列

П

$$
\begin{array}{r}\n\hline\n\text{int } a[3][3]; \\
a[0][0] = 1; \\
a[0][1] = 2; \\
a[0][2] = 5; \\
a[1][0] = 10; \\
a[1][1] = -3; \\
a[2][0] = 1; \\
a[2][1] = 2; \\
a[2][2] = 5;\n\end{array}
$$

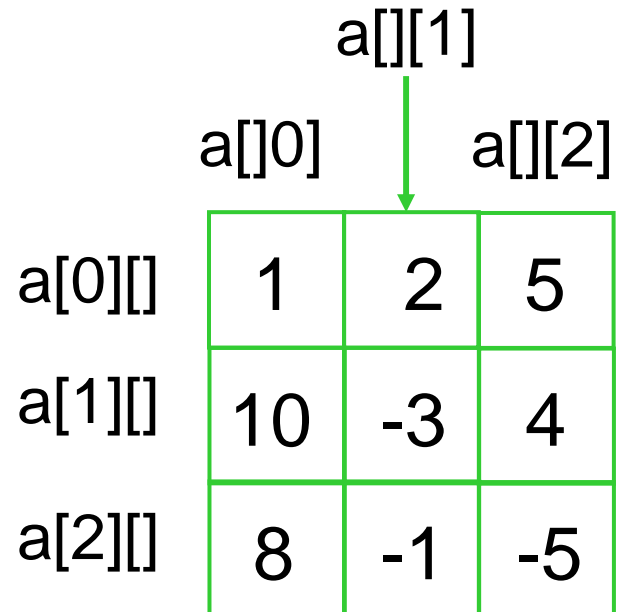

# 多次元配列のサンプルプログラム

#include <stdio.h>

```
int main(void) {
 int i, j, a[2][3];
 for (i=0; i<2; i++) {
  for (j=0; j<3; j++) {
    printf("Input a[%d][%d]: ",i,j);
    scanf("%d", &a[i][j]);
   }
```

```
for (i=0; i<2; i++) {
  for (j=0; j<3; j++) {
    printf("a[%d][%d] 
    = %d\\times \times \, i, i, a[i][j]);
   }
 }
 return 0;
}
```
## 配列の初期化(テキストP.67)

#### ■ 変数は宣言するときに値を設定できる

 $int$  a=10;

■ 配列は宣言するときに値を設定できる

省略可能

int a[3]={10,20,30};

 $int a[] = {10,20,30};$ 

パターン認識

■ パターン認識とは? □ パターンを概念に対応付けること ■ 文字認識 ぺヨンジュンです。 ■ 音声認識 ■ 顔認識 □ 人には簡単 音声認識 □ 機械には難しい 顔認識文字認識 キゴフェリエフ ぺヨンジュン

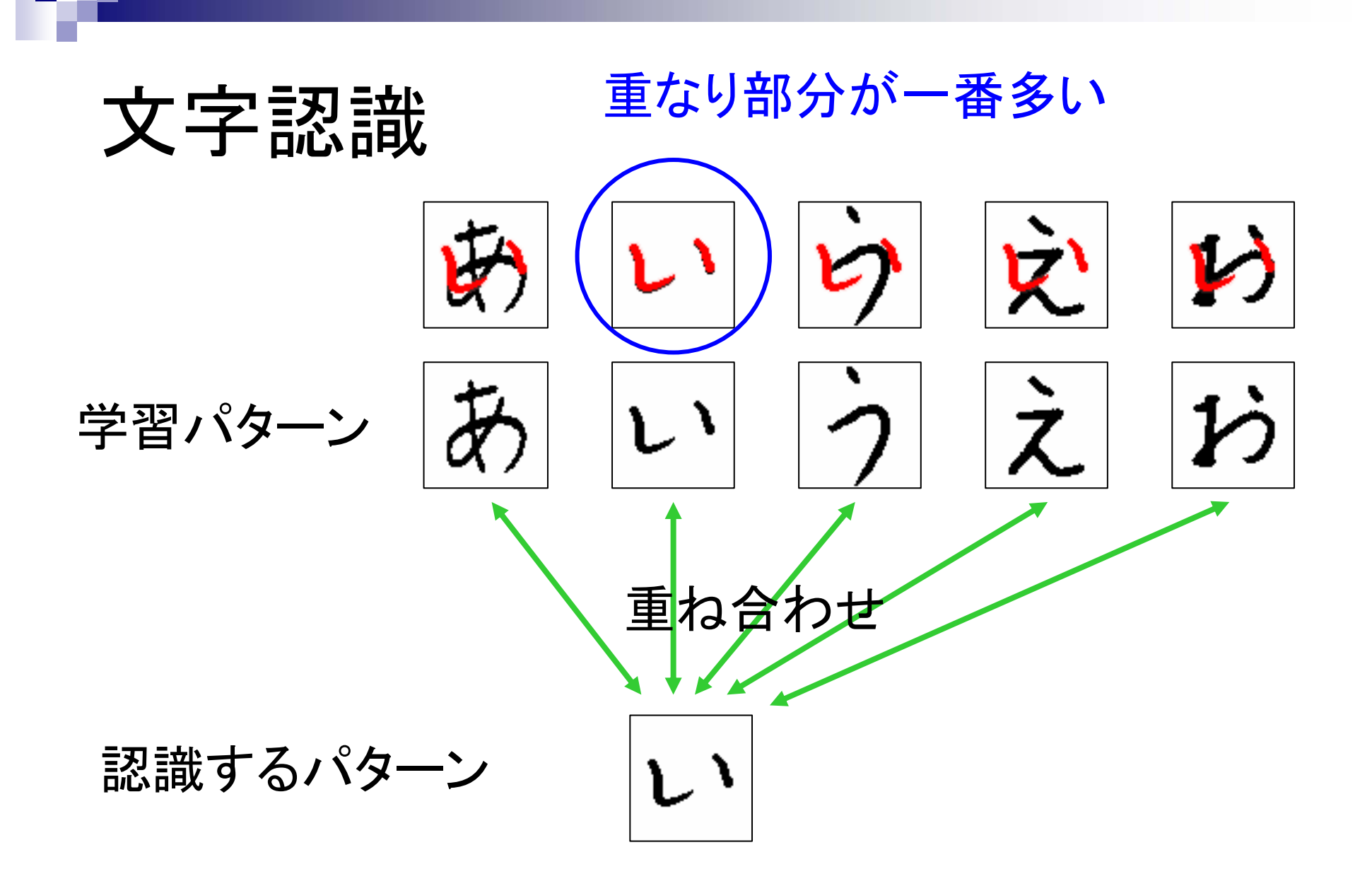

# 2枚の画像の重なりの度合い

$$
\mathsf{R}_{\mathsf{F}} \mathsf{F}_1 \qquad d_1 = \sum_i \sum_j \left| a_{ij} - b_{ij} \right|
$$

$$
\mathsf{Rg2} \qquad d_2 = \sum_i \sum_j \left( a_{ij} - b_{ij} \right)^2
$$

$$
a_{ij} = \text{im} (\text{RAO}(i,j))
$$
面素  

$$
b_{ij} = \text{im} (\text{RBO}(i,j))
$$
面素

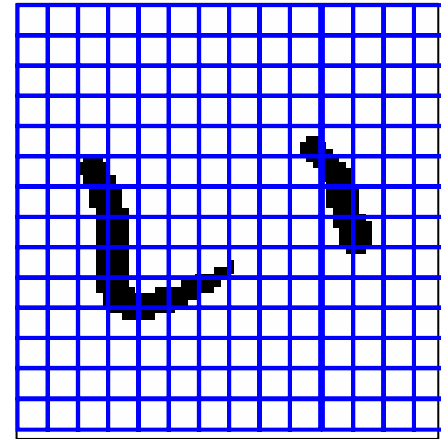